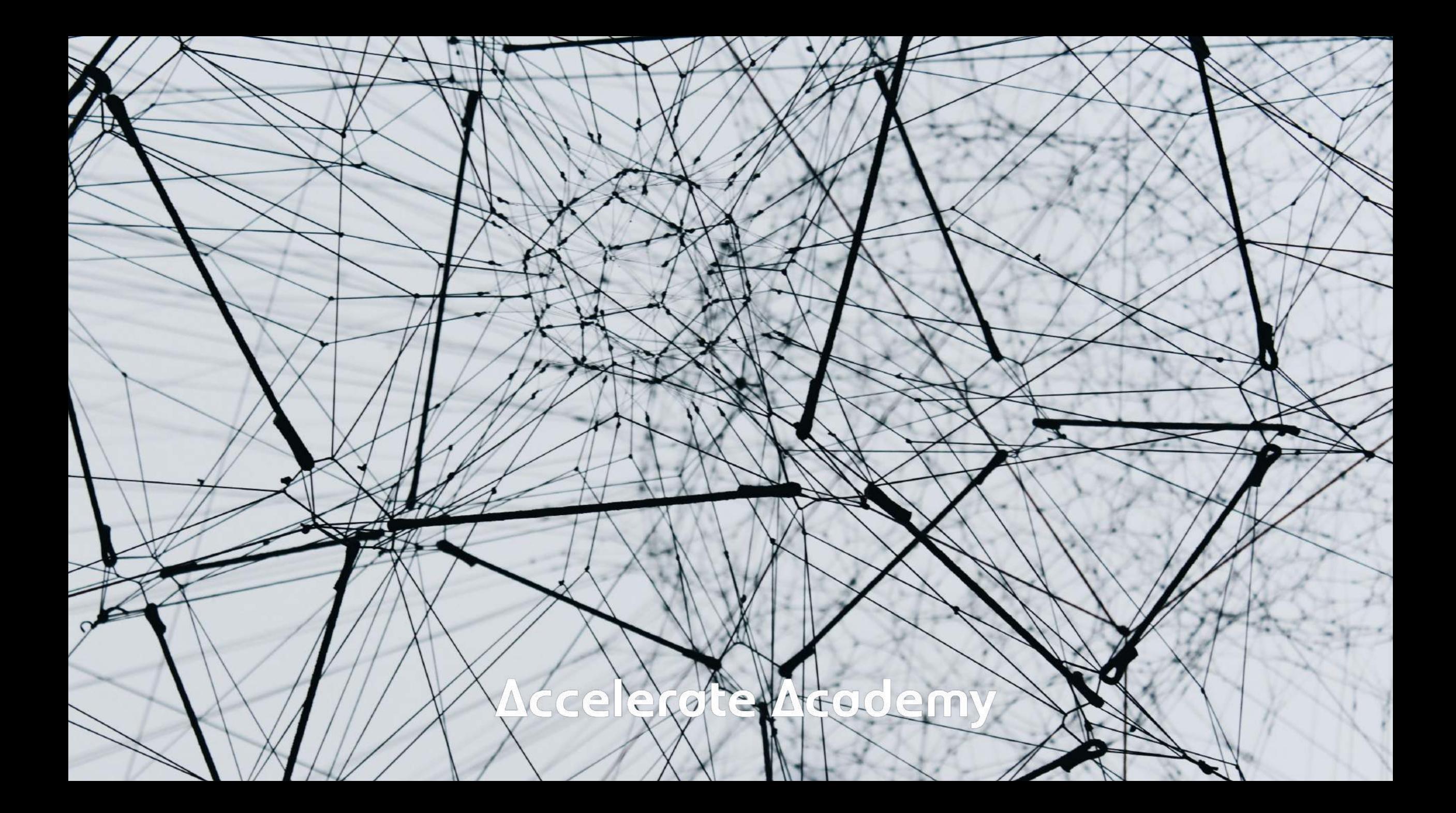

#### **Methode:**

## Wie man sein Netzwerk visualisiert und erschließt

# (basiert lose auf der Liberating Structure "Network Webbing")

**Teil meines New Work Canvas' ist der**  Kasten "Network" – es ist eine wichtige Ressource für uns für viele Projekte:

New Work Canvas 2.1

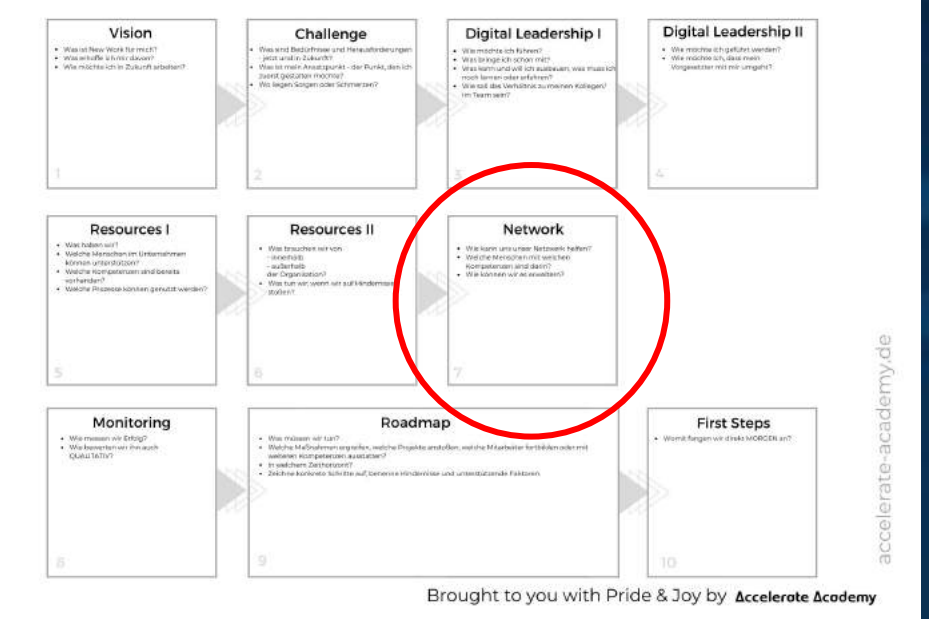

#### Leitfragen für die Kategorie "Network" sind:

Ø Wie kann uns unser Netzwerk helfen? Ø Welche Menschen mit welchen Kompetenzen sind darin? Ø Wie können wir es erweitern?

**Doch wie können wir uns diesen Fragen gut nähern? Wie können wir das Netzwerk nützlich visualisieren?** 

Dieses Tool ist eine mögliche Antwort darauf.

**Nehmt Euch eine große Wand oder ein virtuelles Whiteboard vor – wir brauchen Platz.** 

Platziert nun einen Kreis in der Mitte und konzentrische Ringe drumherum.

Jede/r schreibt seinen/ihren Namen auf ein Post-it und klebt ihn in den inneren Kreis.

## **Aligned Euch als Team: Was genau ist die Perspektive, die ihr nun einnehmen wollt?**

Um welches Produkt/welche Dienstleistung geht es? Welche Ziele wollt ihr erreichen?

Notiert das Alignment als Überschrift auf dem Board.

**Runde 1: Alle Teilnehmenden notieren Schlüsselgruppierungen, -abteilungen oder -institutionen,** die für das Projekt wichtig sind.

Sie werden in den Ringen platziert – je näher am Kern, umso häufiger und intensiver der Kontakt und die Zusammenarbeit. Je weiter entfernt, umso schwächer die Verbindung.

**Runde 2: Alle Teilnehmenden sammeln nun die Namen von Personen,** die direkt oder indirekt mit dem Projekt oder dem Produkt zu tun haben – Menschen, mit denen sie in ihrem Arbeitsalltag direkt oder indirekt Kontakt haben.

# **Beide Sammelrunden könnt ihr im Team machen** oder in Iterationen mit dem Tool 1-2-4-All.

**Platziert auch die Post-its mit den**  Kontaktpersonen auf dem Board und lokalisiert sie auf den entsprechenden Ringen.

Wie nah dran an uns sind sie, wie weit entfernt? Wie zugänglich sind sie? Wie viele Kontaktpunkte gibt es?

**Um das Board übersichtlicher zu halten,**  könnt ihr die Personen den Schlüsselgruppen zuordnen.

Es gibt aber auch Gründe, sie frei stehen zu lassen: Wenn ihr (noch) nicht wisst, wohin sie gehören – oder wenn sie vielleicht auch gar nicht zu einer konkreten Institution gehören.

# **Ein Tipp:**

Wählt unterschiedliche Post-it-Farben für jeweils die Team-Member, die Schlüsselgruppen und die Kontaktpersonen. So fällt Euch das Weiterverarbeiten und das Ausarbeiten leichter.

**Runde 3: Sammelt in dieser letzten Runde nun weitere Schlüsselgruppen und Kontaktpersonen,** die nützlich oder relevant für Euch sind und zu denen bisher keine oder nur sehr lose Verbindungen bestehen.

Platziert sie ebenfalls auf den Ringen.

#### **Leitfragen für Runde 3:**

ü Wer hat nützliche Ressourcen für Euch? ü Wen würdet ihr gern noch involvieren? ü Wer könnte Euch für welche Fragestellung noch nützlich sein? ü Wer könnte Euch weiterhelfen?

## **Auch Runde 3 könnt ihr im Team sammeln**  oder in Iterationen mit dem Tool 1-2-4-All.

**Denkt hier weit:** Die Personen können auch aus anderen Unternehmen oder aus dem privaten Umfeld kommen.

## **Noch ein Tipp:**

Notiert hier Namen von Personen – und nicht allein Funktionen oder Rollen. Es hilft Euch, wenn ihr das Netzwerk persönlich gestaltet – es geht ja um Menschen.

Notiert die Funktionen aber gern in Klammern auf dem Post-it, wenn Euch das hilft.

#### **Platziert auch die Post-its aus Runde 3 auf dem Board.**

**Nun wird es spannend:** Tretet einen Schritt vom Board zurück und beginnt, darauf herumzumalen: Wer kennt wen? Wer ist mit wem in Kontakt? Wer hat Einfluss? Wer hat Expertise?

Vor Euren Augen wird das Netzwerk auf dem Whiteboard entstehen.

#### **Analysiert das Board im Team:**

- 1. Wo haben wir Lücken in unserem Netzwerk? Was können wir tun?
- 2. Wie können wir wichtige bereits vorhandene Verbindungen weiter intensivieren?
- 3. Wo haben wir schon starke Verbindungen? Wie können wir sie besser nutzen?
- 4. Welche Verbindungen können uns weitere Verbindungen zu äußeren Kreisen eröffnen?

#### **Nun habt ihr ein Netzwerk für Euer Projekt entwickelt.**

Ein letzter Gedanke: So ein Netzwerk ist nie fertig und immer nur ein Schnappschuss in der Zeit. Schon wenn ihr nur eine Woche später draufschaut, kann es sich verändert haben. Es ist also wichtig, mit konkreten To-Dos aus der Session zu gehen, rasch in die Umsetzung zu kommen und sich immer wieder die Zeit zu nehmen, es im Team zu aktualisieren.